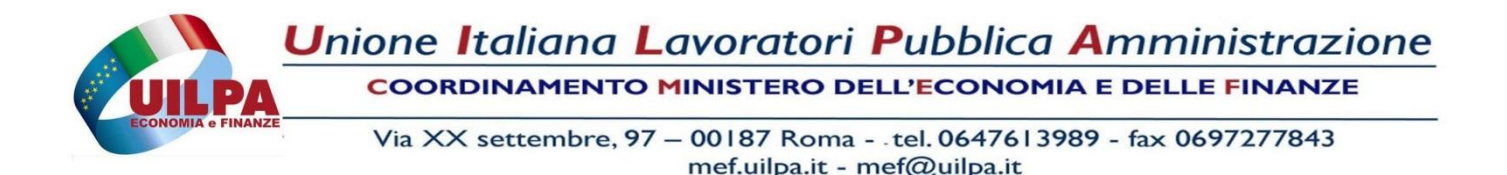

## **LINEE GUIDA O DISALLINEAMENTI?**

Con nota DGT/Uff.VII del 7 ottobre 2018, avente ad oggetto "Linee guida in materia di trattamento di dati personali di lavoratori per finalità di gestione del rapporto di lavoro in ambito pubblico adottate dal Garante per la protezione dei dati personali", il firmatario, Direttore della DGT, invita tutti gli Uffici di Segreteria delle Commissioni Tributarie di ogni ordine e grado ad uniformarsi alle istruzioni contenute nelle allegate Linee guida, pubblicate dal Garante per la Protezione dei dati personali il 14 giugno 2007 (G.U. 13 luglio 2007, n. 161).

Possibile non essere a conoscenze che le citate Linee guida sono assolutamente superate? Possibile non essere a conoscenza che oggi è in vigore il Decreto Legislativo 10 agosto 2018 n. 101 che adegua il Codice in materia di protezione dei dati personali (Decreto legislativo 30 giugno 2003, n. 196) alle disposizioni del Regolamento (UE) 2016/679 del Parlamento europeo e del Consiglio, del 27 aprile 2016?

Visto che il Garante rende disponibile sul proprio sito web istituzionale il testo coordinato e aggiornato del Codice.

Le linee guida allegate nella nota, invece, rimandano più volte nel testo al Codice in materia di protezione dei dati personali, i cui artt. 3, 4, 11, 15, 20, 21, 22, 28, 29, 30, 31 e 112 richiamati sono stati ABROGATI!

Concludiamo questa segnalazione entrando nel merito dei mezzi informatici a disposizione degli Uffici di Segreteria delle Commissioni Tributarie relativamente alla tutela della Privacy cui maldestramente voleva riferirsi il Direttore, ossia il Portale dei Servizi Documentali. I principali servizi del portale sono il protocollo informatico, la fascicolazione e la spedizione dei documenti mediante canali telematici o attraverso servizi di postalizzazione.

Ebbene, ad oggi, se si vuole "blindare " un documento contenente dati sensibili, l'ultima cosa che un operatore deve fare, in fase di assegnazione di un protocollo, è apporre il segno di spunta sulla dicitura "dati sensibili"!!! Sembrerà strano, ma così facendo, la successiva consultazione al documento protocollato risulterebbe impossibile persino al suo stesso protocollatore!!!

Unica possibilità per evitare questo, impedendo che il documento sia visibile a tutti i colleghi, è quella di apporre il segno di spunta sulla casella "riservato". Da qui si capisce come la Sogei abbia creato un programma confusionale e fuorviante per l' operatore, indotto in errore dalla presenza di un'apposita casella denominata "dati sensibili", ma che si deve guardare bene dall'utilizzare, proprio in caso di trattamento di dati di questa natura!!!

Roma, 17 ottobre 2018

Il Coordinamento